## Como obtener un informe en PDF

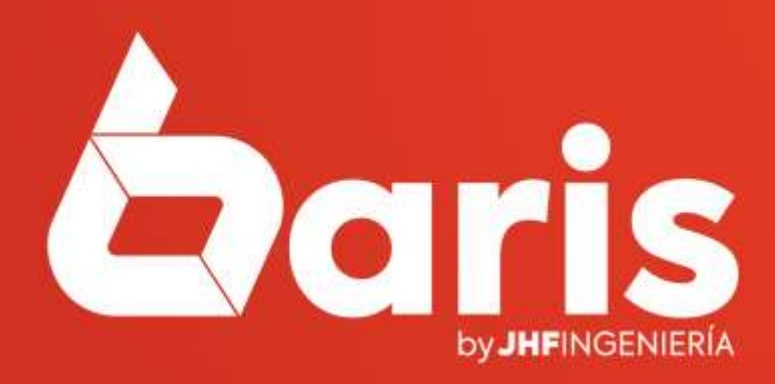

**COMO OBTENER UN INFORME EN PDF** 

> $\sqrt{100\%$   $\sqrt{N}}$   $\frac{N^4}{2}$   $\frac{N^3}{2}$  $\Phi$  $\lvert \cdot \rvert$

> > Pag.:1 Fecha: 07/01/2022

## Informe de Pago a Proveedor por Cheques

Rango: Nro: [0-9999999999] Fecha de Emisión:[ / / -07/01/2023] Vencimiento:[01/11/2021-07/01/2023] Proveedor: [001-001] Banco: [-]

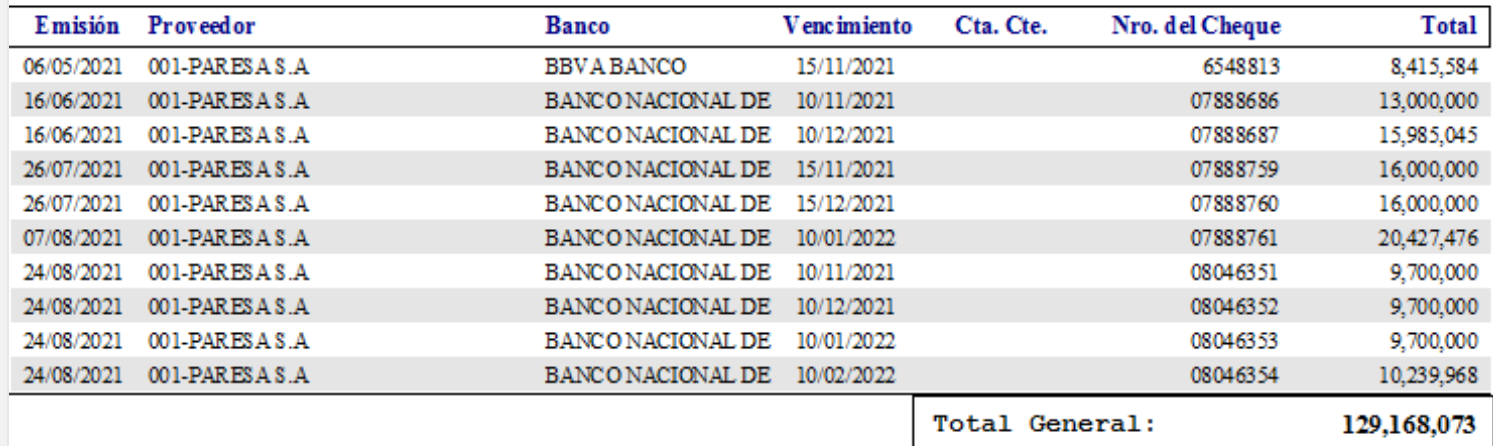

Fin del Informe(pch) [15:51:35]

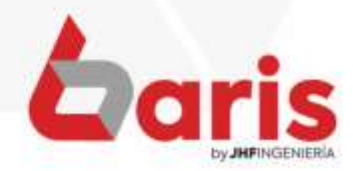

Seleccione el ícono de la impresora

**COMO OBTENER UI INFORME EN PDF** 

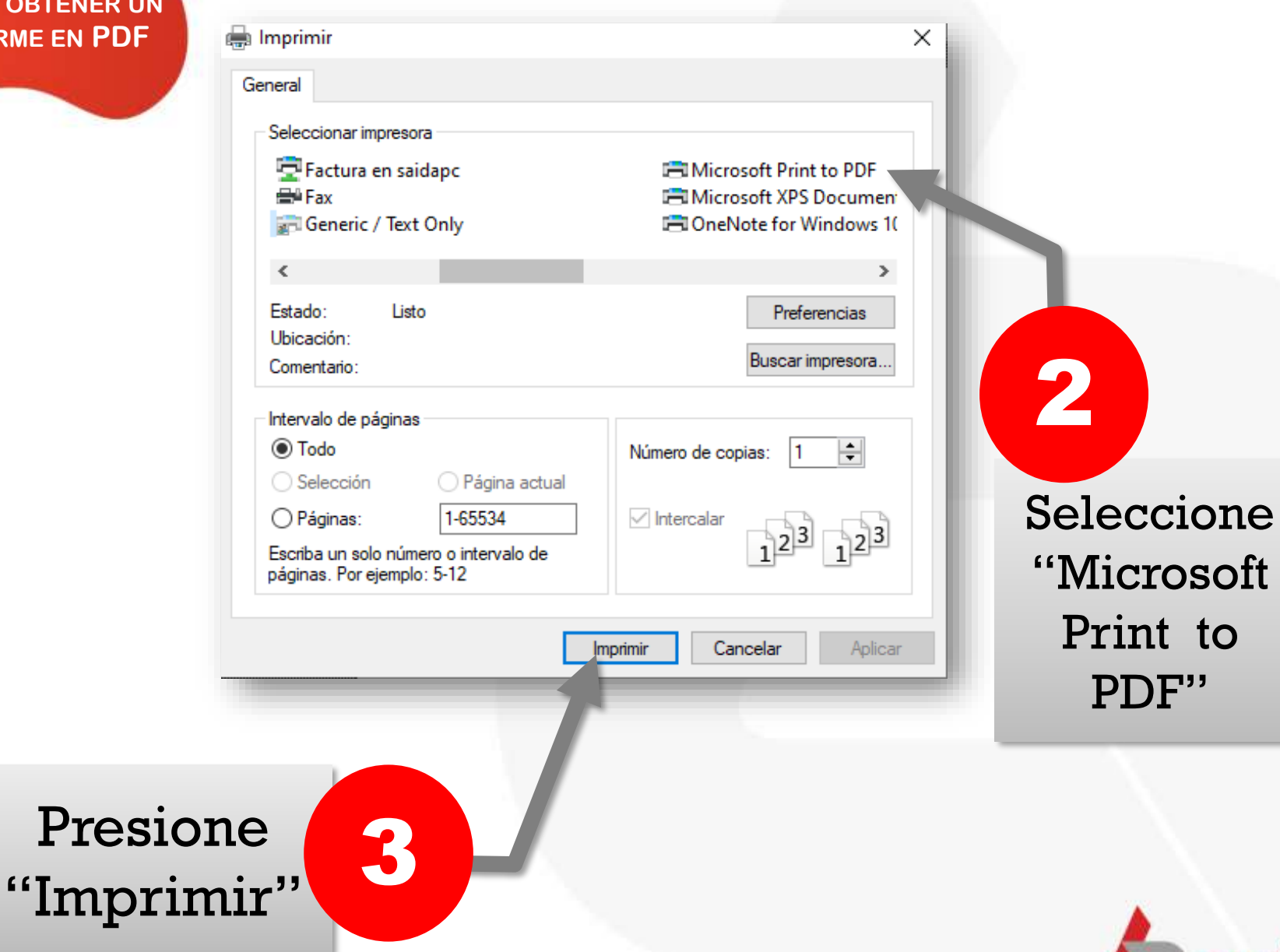

PDF"

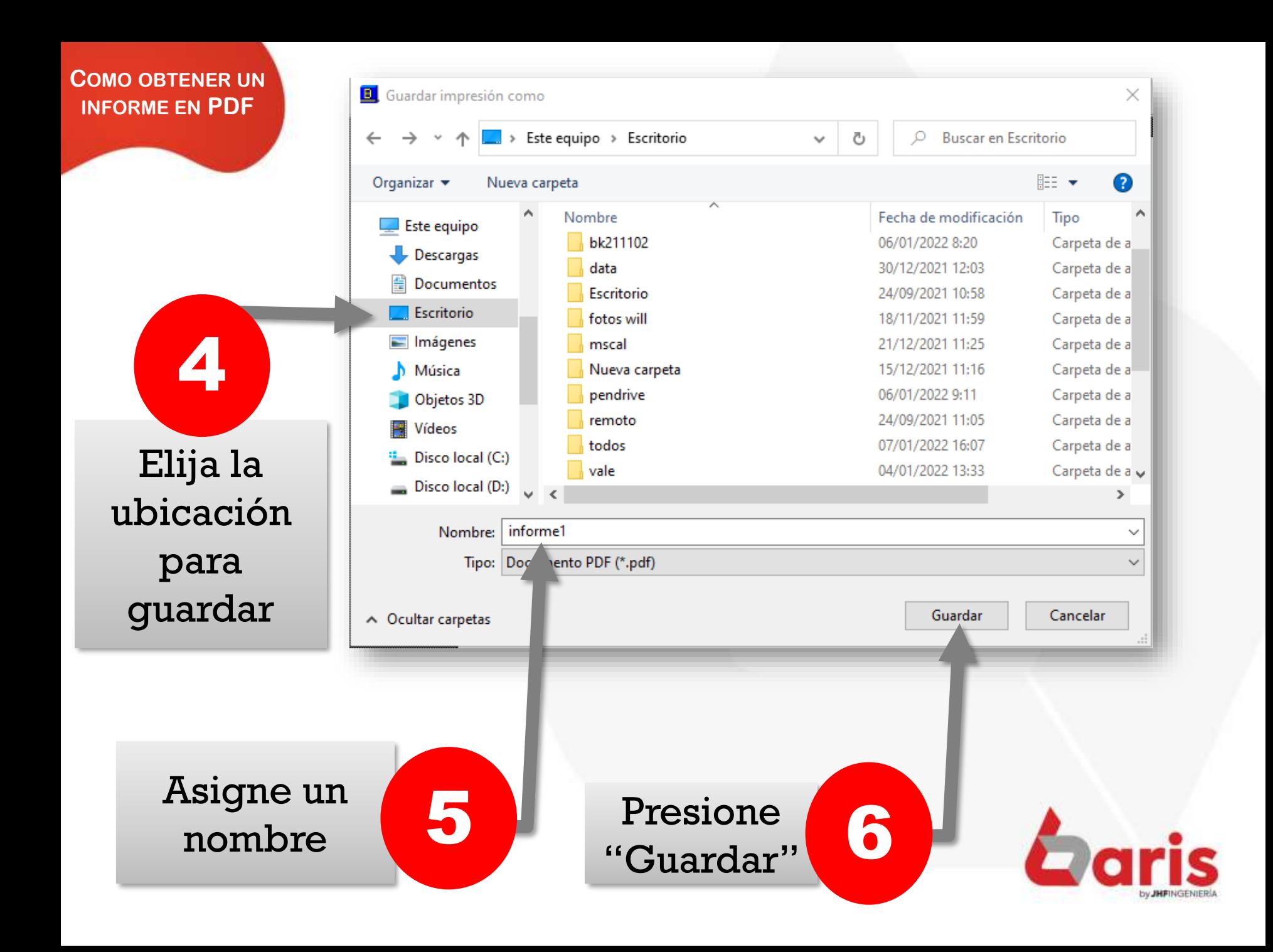

☎ +595 61 571 050 **Q +595 983 618 040 ① +595 981 223 020** www.jhf.com.py ihfpy@hotmail.com **n**o @jhfingenieria

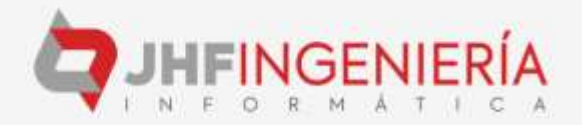